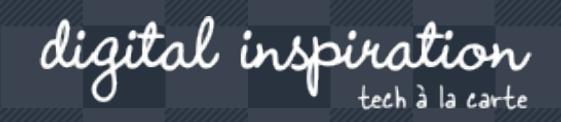

Search here..

# **How-to Guides**

This is a collection of evergreen how-guides and detailed tutorials to help you do more with software tools that you use daily.

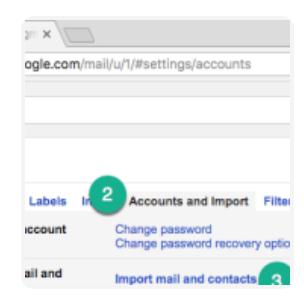

**APR 26, 2018**

### **How to Backup your Gmail Inbox to another Gmail Account**

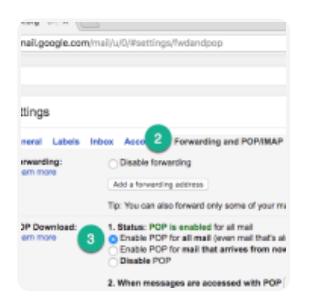

**APR 26, 2018**

**How to Copy Email Messages from GSuite to a New Gmail Account**

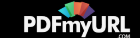

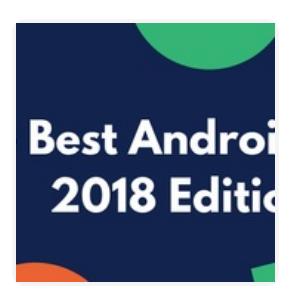

**FEB 24, 2018**

### **The Best Android Apps of 2018**

Feb 20, 2018 **How to Verify an Email Address?**

**OCT 31, 2017**

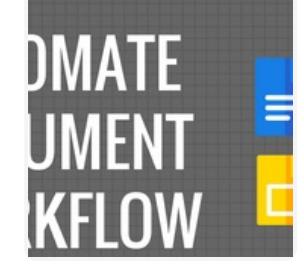

**How to Create Personalized Documents from a Google Spreadsheet in Minutes**

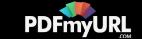

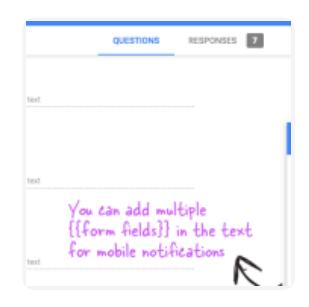

**SEP 27, 2017**

**How to Receive Push Notifications for Google Forms on your Mobile Phone**

**JUL 26, 2017**

**How to Add the Facebook Messenger Chat Widget in your Website**

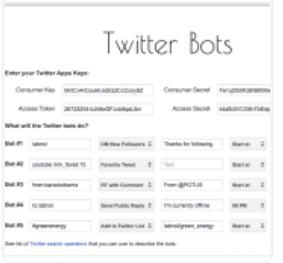

**JUL 21, 2017**

**How to Write a Twitter Bot in 5 Minutes**

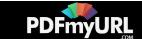

#### **JUL 31, 2017**

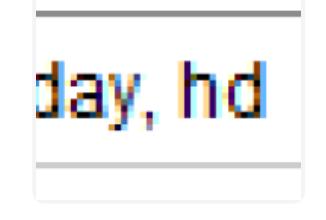

**Master YouTube Video Search with Simple Commands**

**NOV 2, 2017**

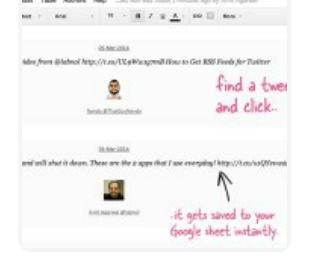

**The Best Add-ons for Google Docs, Sheets and Slides**

ton Allow Hip Constitutions of Start here  **APR 25, 2017**

**How to Unsubscribe from Mailing Lists and Junk Newsletters in Gmail**

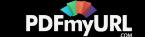

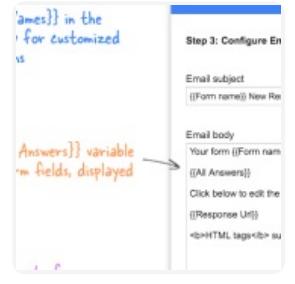

II Tweets

Text Tweets or + Image Tweet

ill help you write tweets that are los ee video demo). The tool will slice an maller chunks of 140 characters or you sages as an image. In either case, you

**SEP 27, 2017**

## **Get Google Forms Data in an Email Message**

**DEC 14, 2017**

**Tall Tweets – Write Tweets Longer Than 280 Characters**

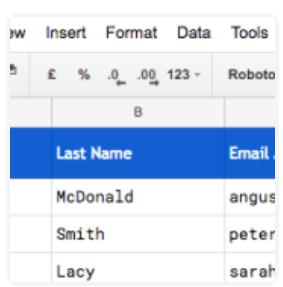

**SEP 27, 2017**

**How to Email Unique File Attachments using Mail Merge for Gmail**

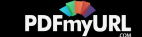

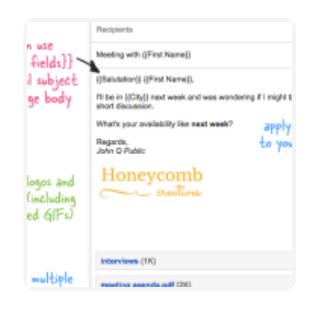

**SEP 27, 2017**

**DEC 15, 2016**

## **How to Send Personalized Emails with Mail Merge in Gmail**

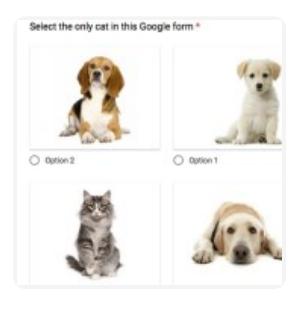

**How to Add a Picture Password to your Google Forms**

Data Add-ons Help ert Format Tools  $123$  $D \leftarrow \leftarrow$ Capacity Zip Availabilit 32 GB 10005 Pickup availa 32 GB Gold **Battery Park** Pickup availa 128 GB Chicago Pickup availa 128 GB 94043 Pickup availa Hac 128 GB Chicago Pickup availa 128 GB 94043 Pickup availa

**OCT 17, 2016**

**Check iPhone Stock in nearby Apple Stores with a Google Sheet**

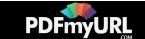

**SEP 1, 2016**

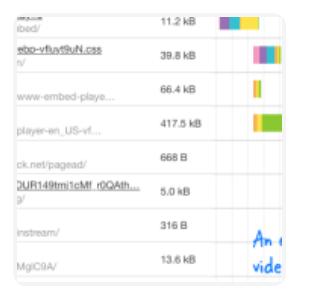

The files are w your Google Dv

Visitors can e-

Visitors need to<br>CADTOUALLC

ample Form

୨⊄

 $\frac{c}{\sqrt{2}}$ **TRINGER** 

**A Better Method for Embedding YouTube Videos on your Website**

**JAN 16, 2017**

**How to Create Forms that allow File Uploads to Google Drive**

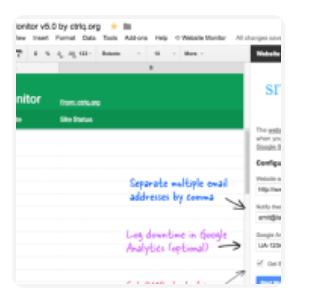

**AUG 10, 2016**

**How to Monitor your Website's Uptime with Google Docs**

**[Next](https://www.labnol.org/tag/guide/page/2/) Page »**

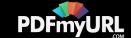

# Automate your work with Google Addons

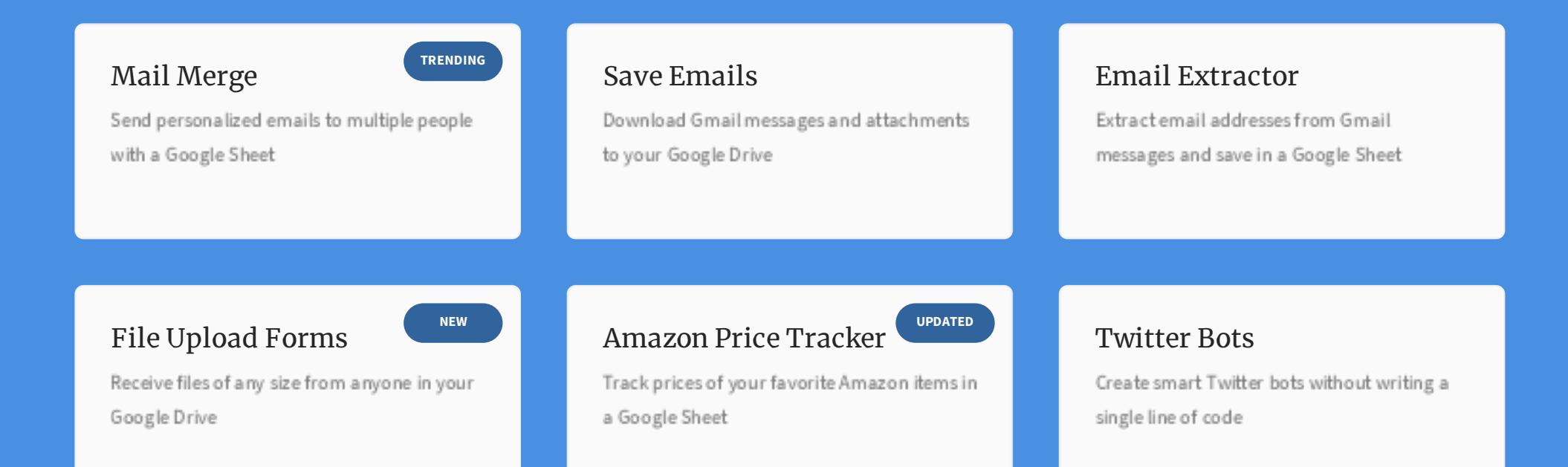

# How can we help?

We build bespoke solutions that use the capabilities and the features of

### **PDFmyURL**

#### **Get in touch**

Contact us

Book a meeting

Google Apps (G Suite) for automating business processes and driving business productivity.

Our Google Add-ons are deployed in some of the biggest companies and universities worldwide with over 500,000 installations. Download the PDF brochure to know more.

**Location** India

**Expertise** Google Apps Script G Suite APIs

# Subscribe to our Email Newsletter

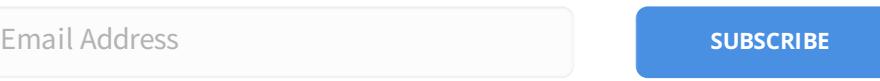

ABOUT F.A.Q. STORE

 $\bullet$ **[CONTACT](https://docs.google.com/forms/d/e/1FAIpQLSdxtpLmAopvRUZKGe_xV7lZXK6XufBee98xNMrrKH0JuxHOyQ/viewform?entry.1823440910&entry.910693880&entry.1551994540=I+have+a+question+or+comment&entry.1031080712=https://www.labnol.org/tag/guide/%23footer&entry.857400982&entry.467659801&entry.1471550472&entry.2073450133&entry.1252392100&entry.2066640595&entry.893931147) US**

 $\mathbb{Z}$ 

@ 2004-2018 Digit al Inspiration, tech à la carte.

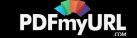

### PDFmyURL - **online url to pdf conversion**

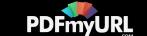